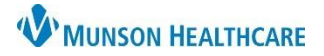

### Cerner PowerChart **EDUCATION**

Result Copy is performed to copy information from the mother's chart into the baby's chart. When using Results Copy it is imperative that information is copied from the correct mother to the correct baby.

**NOTE: In the case of Twins, Triplets, etc.** staff must be vigilant when performing result copy as the system may not pull the correct information on each baby. For more information about Twins and Triplets see Result Copy for Twins, Triplets, etc. located on the Hospital Maternity Nursing: Documentation webpage.

### **When to Results Copy**

Result Copy should be completed:

- 1. Two hours after birth
- 2. Twenty-four hours after birth
- 3. Upon transfer (mother and/or baby)
- 4. Upon discharge

### **Results Copy Process**

- 1. Click **Result Copy** from within the mother's chart**.**
- 2. Verify the correct mother's chart is listed.

3. Use the drop-down to **Select Association Type.**

4. Click the **Related Records Search** icon.

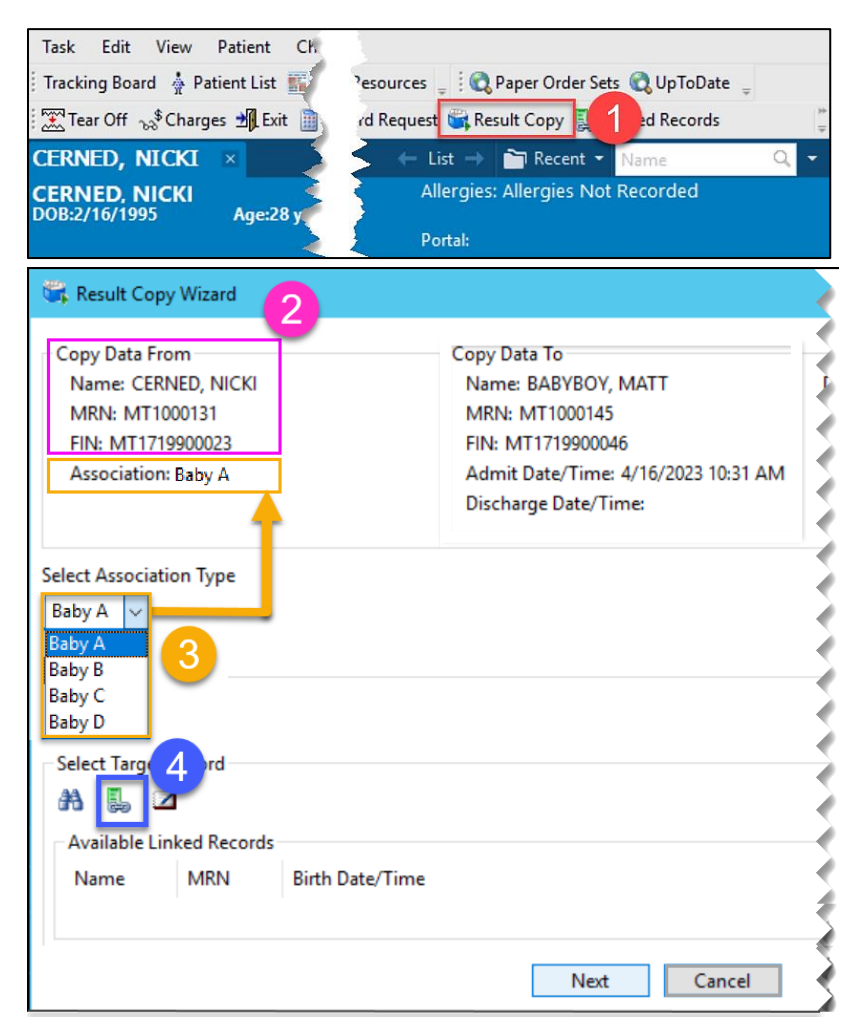

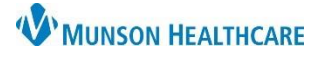

# **Result Copy** for Maternity Nurses

### Cerner PowerChart **EDUCATION**

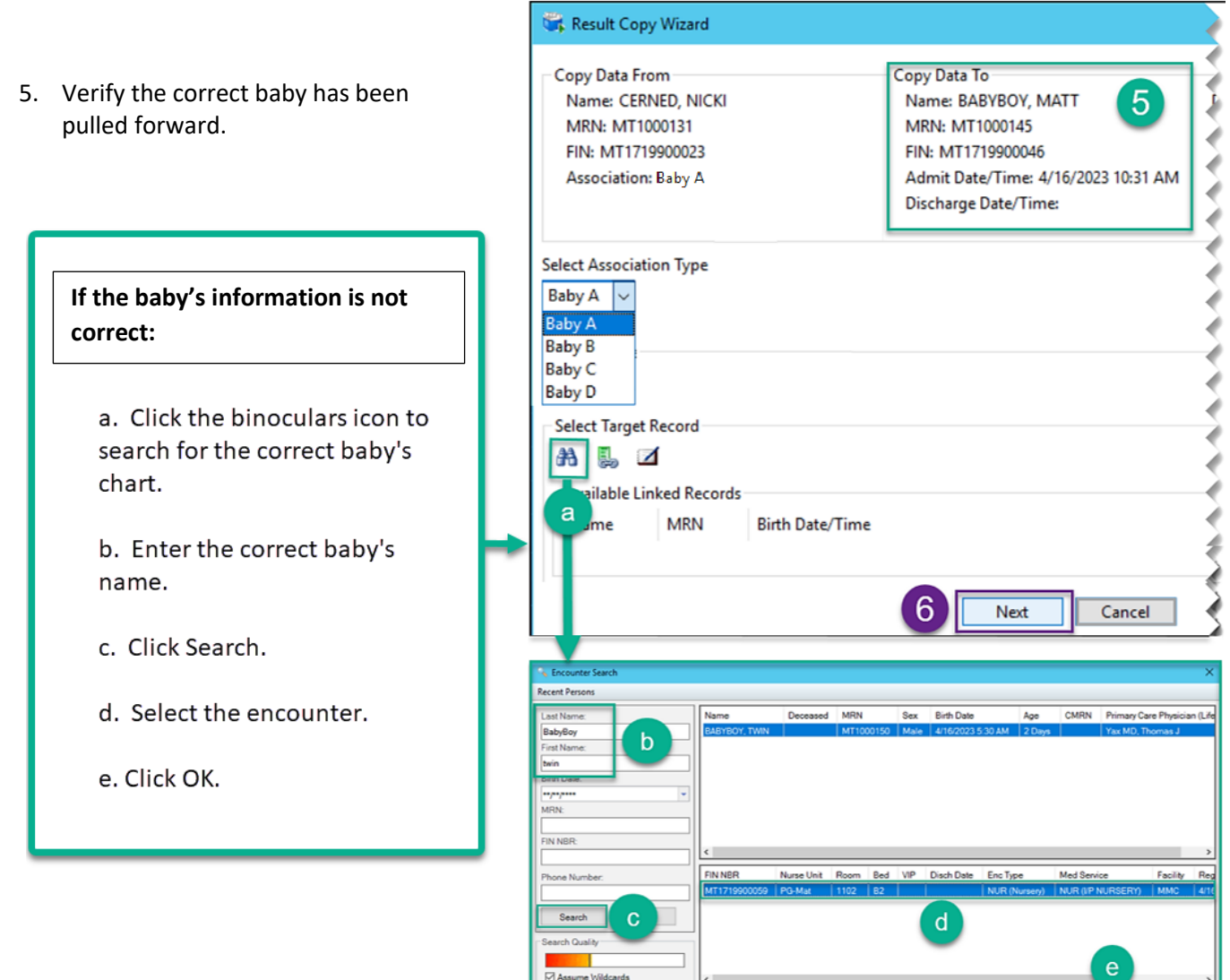

6. Click **Next.**

c.

# **Result Copy** for Maternity Nurses

## Cerner PowerChart **EDUCATION**

7. Click **Next.**

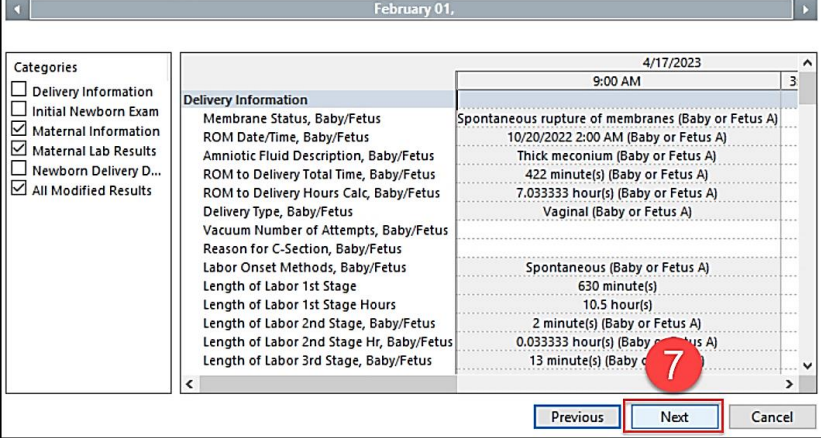

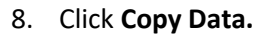

NOTE: to confirm open infant's chart and verify the correct information has been copied to the correct infant's chart.

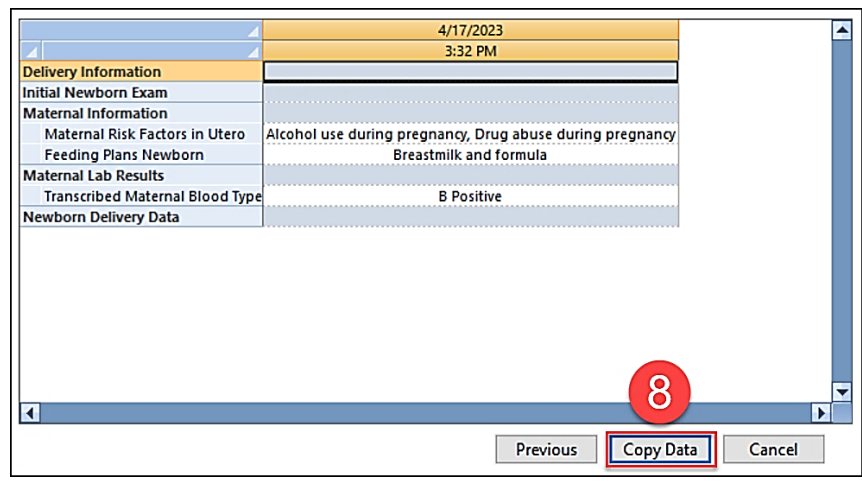